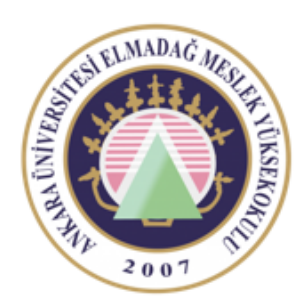

Ankara Üniversitesi Elmadağ Meslek Yüksekokulu

#### EBP 242 Veri Tabanı II

DÖNGÜLER ÖĞR. GÖR. DR. YUNUS KÖKVER

## **While Döngüsü**

Tekrar gerektiren işlemlerde istenilen şart gerçekleşinceye kadar işlem yapmaya olanak sağlar. While ile bir işlemi istenilen kadar tekrarlatabilirsiniz. Genel yapısı şu şekildedir:

WHILE şart BEGIN Tekrarlanması gereken kodlar END

While döngüsü ile toplama işlemi yapalım;

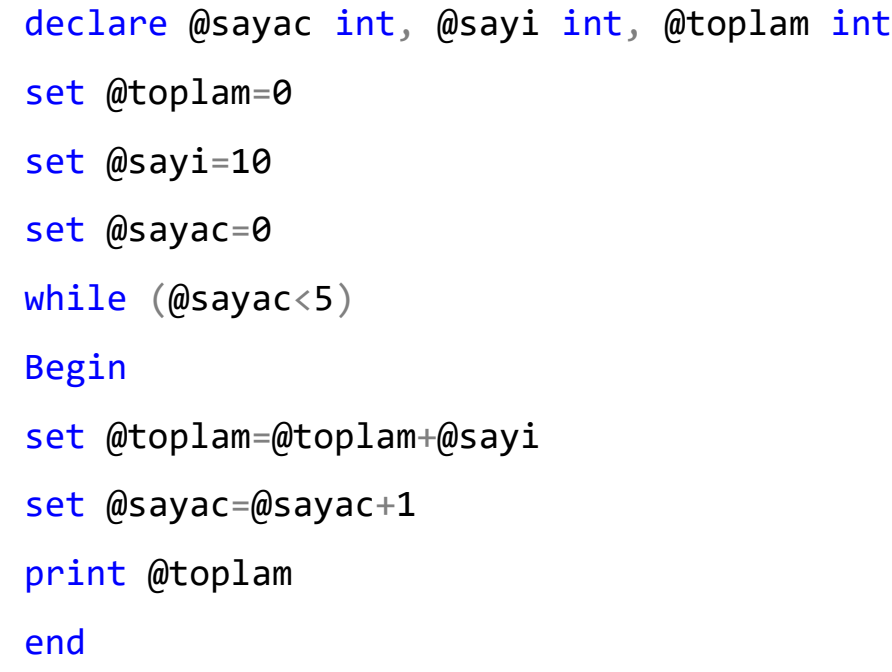

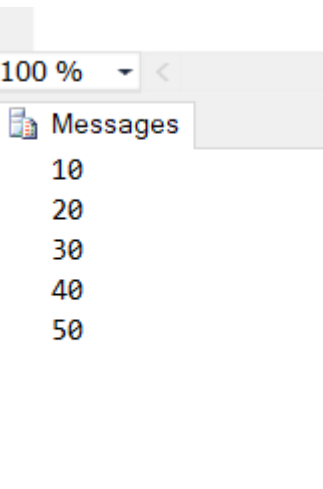

### **BREAK Komutu**

İstenilen şart sağlandığında WHILE döngüsünden çıkmak için BREAK komutu kullanılır. Programın çalışması WHILE'ın END'inin altındaki satırdan çalışmaya devam eder.

Sayacın 3 olması durumunda WHILE döngüsünden çıkıp toplamı ve sayacın değerini yazdıran T-SQL kodlarıdır.

```
DECLARE @toplam int
DECLARE @sayac int
Select @toplam=0
Select @sayac=1
WHILE (\texttt{g} \texttt{sayac} \texttt{<} 10)BEGIN
    SELECT @toplam=@toplam+5
    SELECT @sayac=@sayac+1
    IF @sayac=3
    BEGIN
         PRINT 'Sayaç 3 oldu'
         BREAK
    END.
END
Print 'toplam : '
    Print @toplam
Print 'sayac : '
    Print @sayac
```
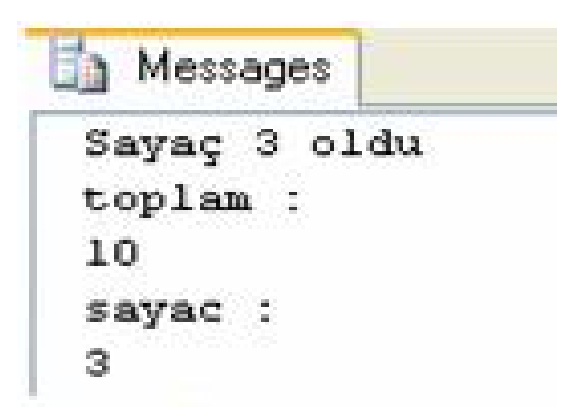

#### **CONTINUE Komutu**

Programın çalışmasını WHILE yapısının başına göndermek için kullanılan bir komuttur.

DECLARE @sayac int

Sayaç değişkenin 3 değeri hariç diğer değerleri ve toplamı yazdıran T-SQL kodlarıdır.

Select @toplam=0 Messages Select @sayac=0 sayac: 1 **WHILE**  $(Bsayac<5)$ sayac : **BEGIN**  $\mathbb{Z}$ SELECT @toplam=@toplam+5 sayac: SELECT @sayac=@sayac+1 4 IF @sayac=3 CONTINUE sayac : Print 'sayac : ' s Print @sayac toplam : **END**  $25$ Print 'toplam : ' Print @toplam

Siparis tablosundan satış adetleri 50 oluncaya kadar adet alanının 2 katını alan SQL cümlesi.

```
WHILE (SELECT AVG(adet) FROM siparis) < 50
         BEGIN
         UPDATE siparis
         SET adet= adet* 2SELECT MAX(adet) FROM siparis
         IF (SELECT MAX(adet) FROM siparis) > 50
         BREAK
         ELSE
         CONTINUE
         END
         PRINT 'adet değeri büyük'
```
#### **Uygulama**

DECLARE @sayi1 int DECLARE @sayi2 int SET @sayi1=3 SET @sayi2=6 IF @sayi1>@sayi2 BEGIN PRINT 'Birinci sayı ikinci sayıdan büyüktür' END ELSE PRINT 'İkinci sayı birinci sayıdan büyüktür'

 $100 \%$   $\sim$  <

**Ressages** 

İkinci sayı birinci sayıdan büyüktür

## **Uygulama 2**

DECLARE @Toplam int, @sayi1 int, @sayi2 int

SET @Toplam=@sayi1+@sayi2

IF @Toplam>5

PRINT 'İki sayının toplamı 5 ten büyük'

ELSE

PRINT 'İki sayının toplamı 5 ten küçük'

SELECT @Toplam=

CASE

WHEN @Toplam>9 THEN @Toplam\*10

WHEN @Toplam<10 THEN @Toplam\*2

END

PRINT 'CASE işlemi sonucu :'

PRINT @Toplam

```
DECLARE @sayac int, @toplam int
```
DECLARE @modtoplam int

SET @sayac=0

```
SET @modtoplam=0
```

```
WHILE (@sayac<@toplam)
```
BEGIN

```
SET @sayac=@sayac+5
```

```
SET @modtoplam=@modtoplam+(@sayac%2)
```
**FND** 

```
PRINT 'Mod işlemi toplamları sonucu='
```
PRINT @modtoplam

SELECT 'Mod işlemi toplamları sonucu='+ CONVERT(VARCHAR,@modtoplam) şeklinde de yazılabilir. CONVERT() fonksiyonu veriyi bir formattan başka bir formata çevirmek için kullanılır. Böylece "int" türdeki "@modtoplam" değişkeninin içeriği karaktersel veri türüne çevrilmiştir.

### Ders Notu Hazırlanırken Kullanılan Kaynaklar

Ramakrishnan, R. and Gehrke J., Database Management Systems (Third Edition), WCB/McGraw Hill, ISBN: 0-07-232206-3

Veritabanı Yönetim Sistemleri II (2019)., ÖZSEVEN TURGUT, Ekin Yayınevi, Sayfa Sayısı: 351, Türkçe(Ders Kitabı), (Yayın No: 32619)